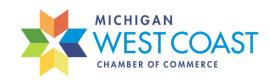

## 5 Easy Steps to Post Your Job Position

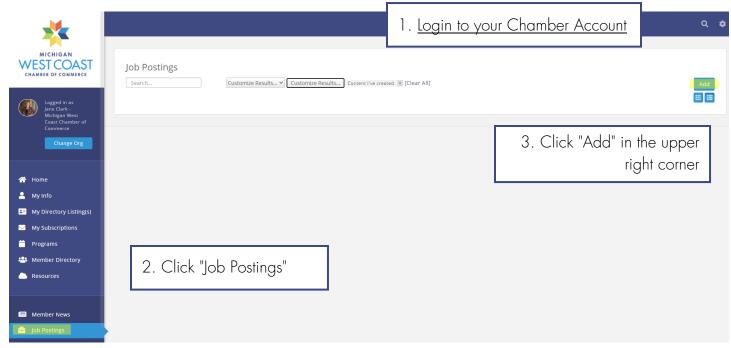

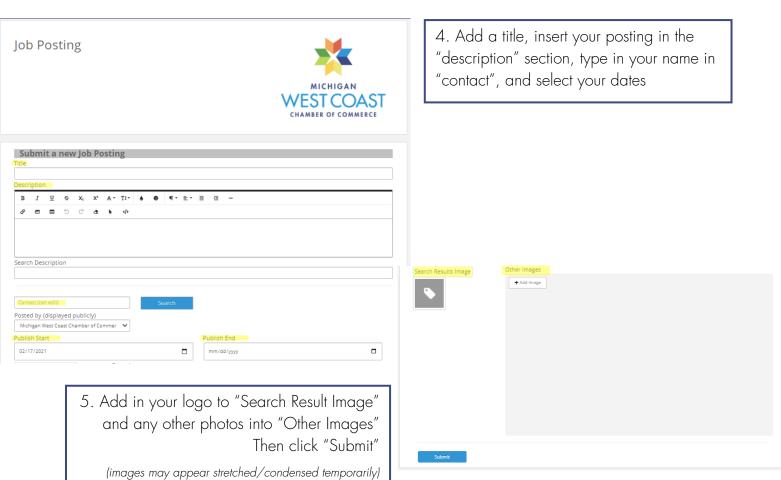